# **CH 2: ANALYZING AND RECORDING TRANSACTIONS**

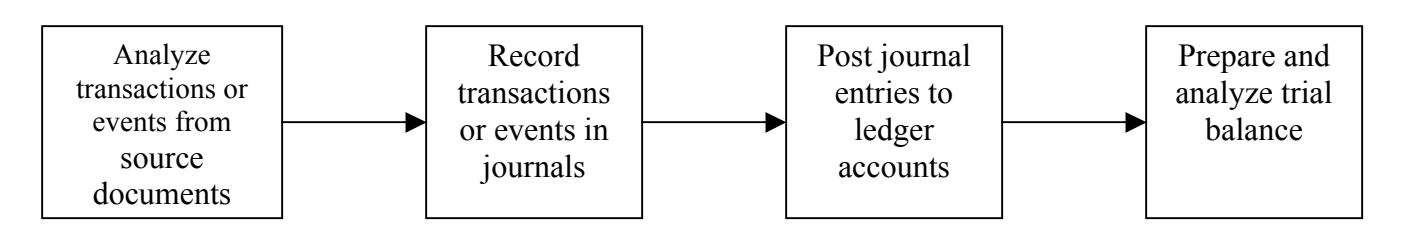

#### **I. Analyzing transactions from source documents**

Source documents – identify and describe transactions and events entering the accounting process. Example: purchase order, sales invoice, billing statements, etc.

Double-entry accounting - requires that each transaction affect, and be recorded in, at least two accounts (a debit and a credit). Analyzing transactions include identifying the accounts affected.

Account **–** a record of increases or decreases in a specific asset, liability, equity, revenue or expense item

### **Types of Accounts**

- **a. ASSET -** resources owned or controlled by a company; have expected future benefits
	- **Cash -** includes money and any medium of exchange that a bank accepts for deposit (coins, checks, money orders and checking account balances)
	- **Accounts receivable –** are held by a seller and refer to promises of payment from customers to sellers; also called credit sales or sales on account
	- $\triangleright$  **Note receivable** or promissory note; a written promise of another entity to pay a definite sum of money on a specified future date
	- **Prepaid accounts -** or prepaid expenses; assets that represent prepayments of future expenses
	- **Supplies –** may include stationery, paper, toner, pens, cartons, cleaning materials, etc. These are assets until they are used up.
	- **Equipment** may include computers, printers, desks, cash registers, etc. Costs are gradually recorded as expenses thru depreciation.
	- **Buildings**
	- **Land**
- **b. LIABILITY –** claims by creditors against the company's assets
	- Accounts payable refer to oral or implied promises to pay later, which commonly arise from purchases of merchandise
	- **Note payable –** formal, written promise to pay a future amount
	- **Unearned revenue –** is settled in the future when a company delivers its products or services, which the customer has paid for in advance.
	- **Accrued liabilities –** amounts owed that are not yet paid
- **c. EQUITY -** claims by owners against the company's assets; also called residual interest
	- **Owner, capital –** investments in the company made by the owner
	- **Owner, withdrawals**
	- **Revenues -** result from products or services provided to customers, increase equity
		- o Sales revenue
- o Interest income
- o Rent income
- o Commissions earned
- **Expenses –** result from assets or services used in the company's operations, decrease equity
	- o Salaries expense
	- o Supplies expense
	- o Utilities expense
	- o Interest expense

### **II. Recording transactions in journals**

Accounting books – accounting records which include journals, ledgers, chart of accounts, etc.

Journal – gives a complete record of the transaction: (1) date, (2) account titles, (3) peso amount, and (4) explanation of the transaction

Journalizing – process of recording transactions in a journal

- o Transactions and Balance Sheet Accounts
- o Transactions and Income Accounts
- o Transactions and Owner's Accounts

**Sample Transactions:** (problem 2-6A, p. 82)

Business transactions completed by Eric Piburn during the month of September are as follows:

a. Piburn invested \$23,000 cash along with office equipment valued at \$12,000 in a new sole proprietorship named EP Consulting.

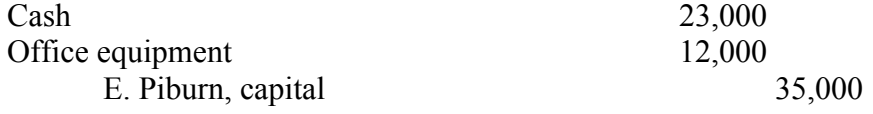

b. Purchased land valued at \$8,000 and a building valued at \$33,000. The purchase is paid with \$15,000 cash and a long-term note payable for \$26,000.

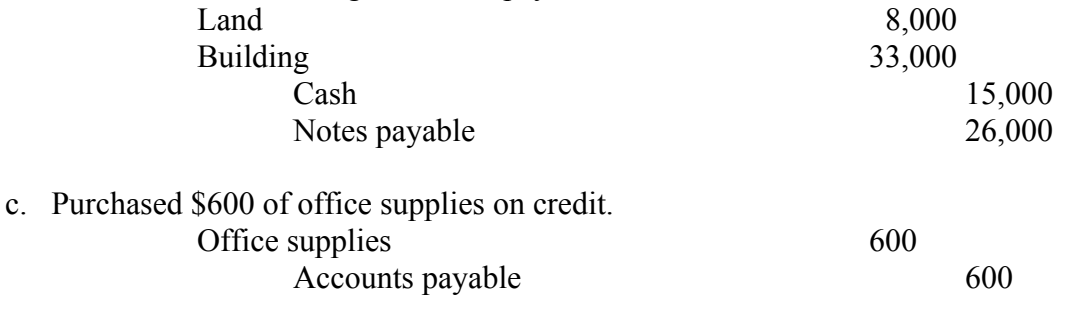

d. Piburn invested his personal automobile in the business. The automobile has a value of \$7,000 and is to be used exclusively in the business.

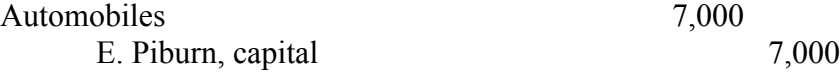

e. Purchased \$1,100 of additional office equipment on credit.

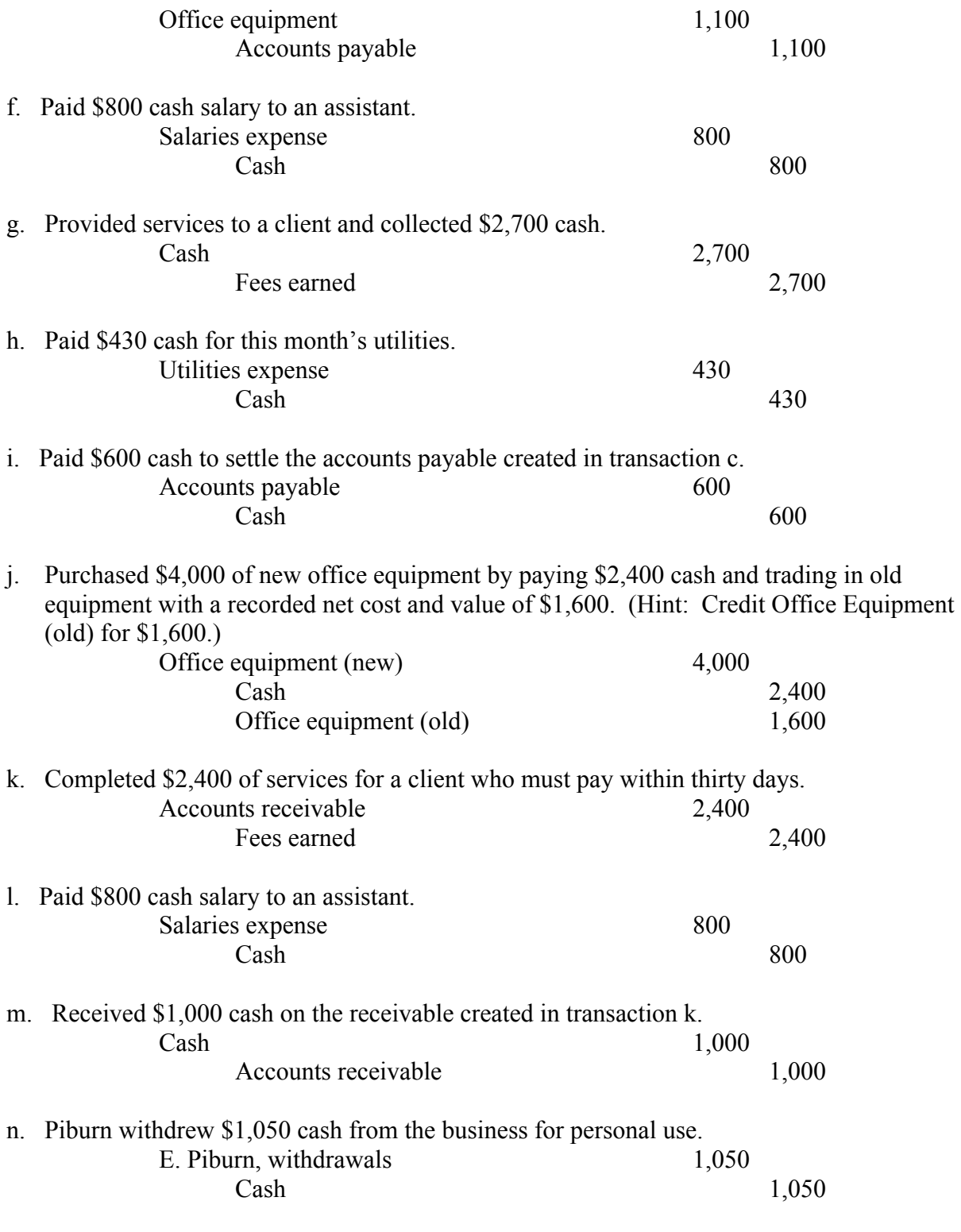

# **III.Posting transactions in ledgers**

Posting– process of transferring journal entry information to the ledger

General ledger or ledger **–** a record containing all accounts used by a company

T-Account – represents a ledger account and is a tool used to understand the effects of one or more transactions

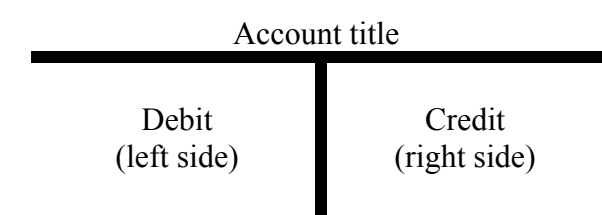

Normal Balance of Accounts – side of the T-account in which increases are recorded

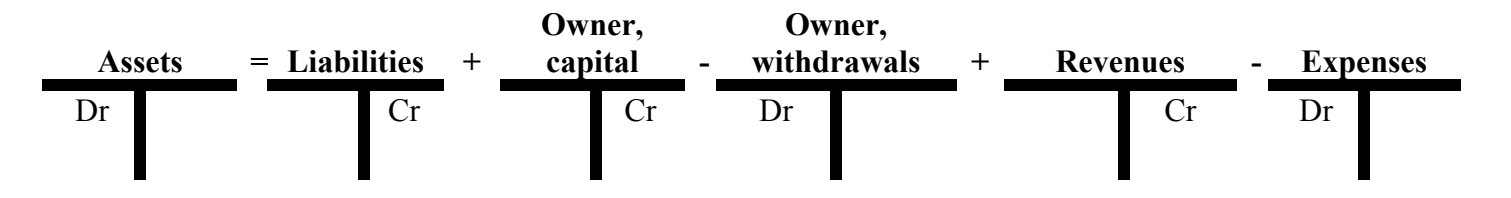

Balance of the account – difference between the debit and the credit

# **IV.Summarizing Transactions in Accounts**

Trial balance – a list of accounts and their balances at a point in time

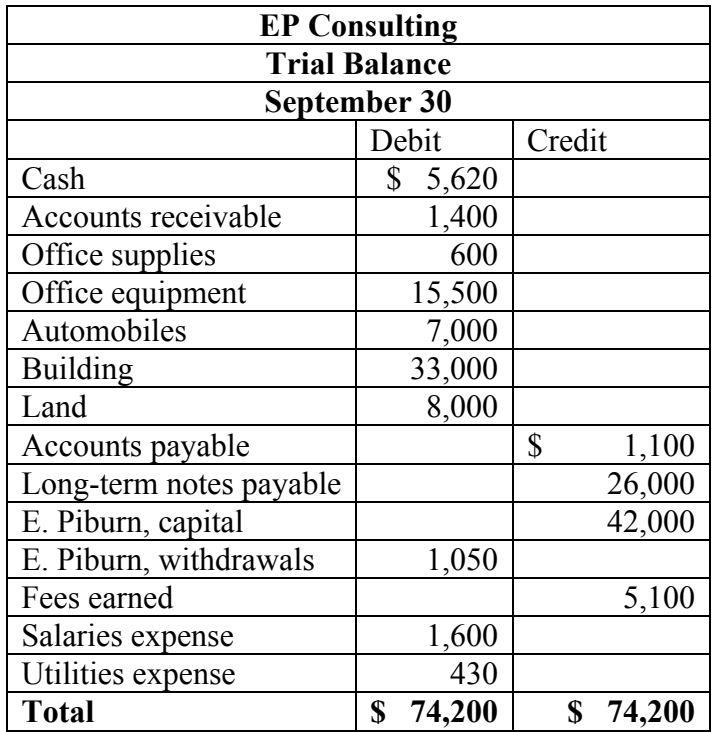

#### **V. Discovery and Correction of Errors**

Exercise 2-17, p.78